## Cloud Agnostic Serverless with Fn Project

Todor Todorov | DevOps Evangelist | @totollygeek

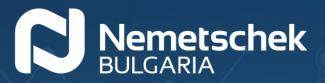

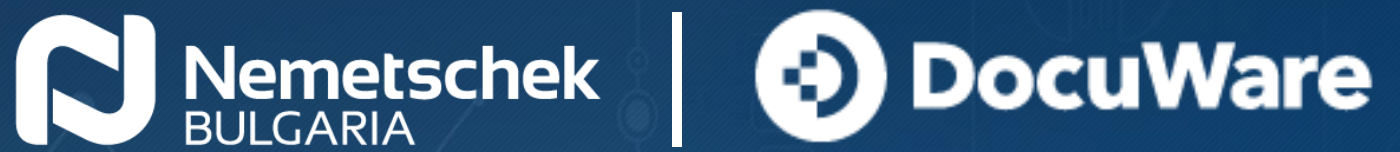

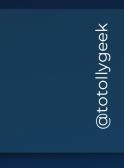

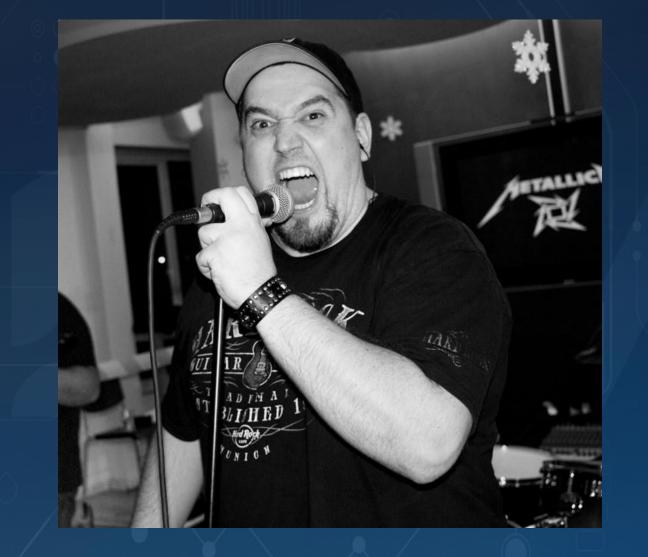

## Todor Todorov @totollygeek

- » .NET developer;
- » clean code fanatic;
- » DevOps evangelist;
- » speaker;
- » father of 3 boys;
- » karaoke enthusiast;

## The serverless explained

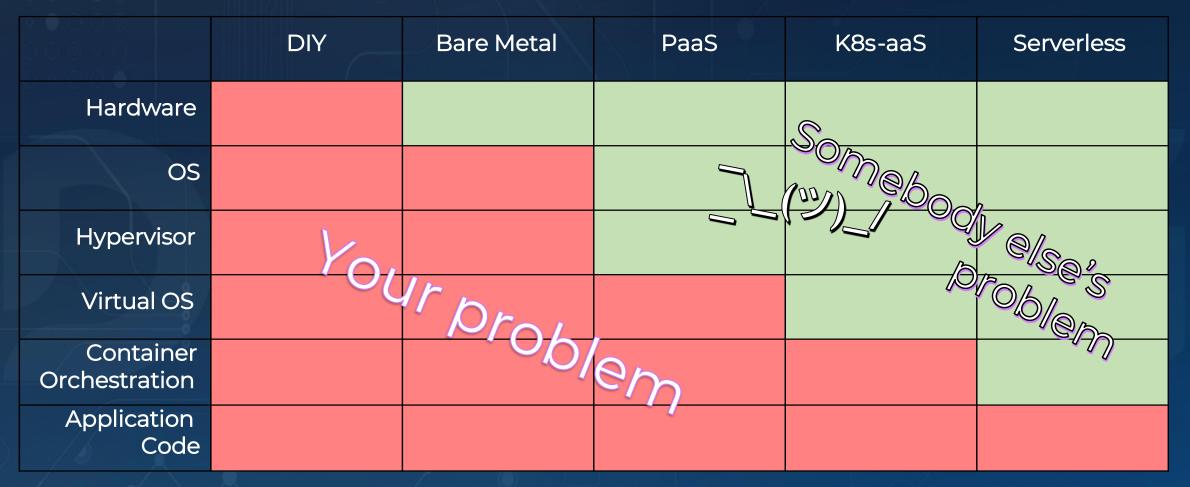

Credits: Matthew Gilliard

## MONOLITH

#### Function Function Microservice Function Function Function Monolith Microservice Function Function Function Microservice Function Function

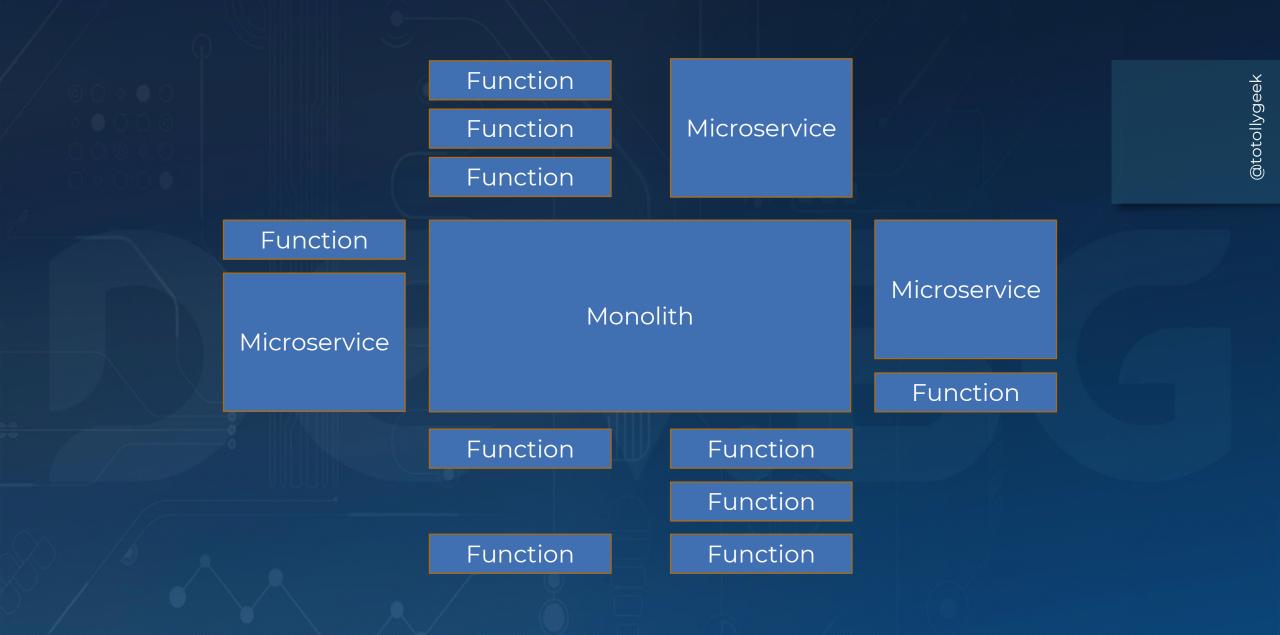

# Azure

#### СЛЕДИ КАКВО ПРЕДСТОИ В ГРУПАТА НА САЙТА НА DEV.BG

## Google Cloud

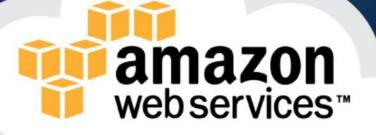

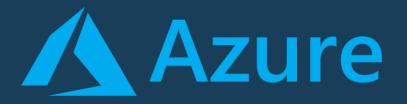

C#
F#
JavaScript
Java (ver 2.x only)
PowerShell (ver 2.x only)
Python (ver 2.x only)
TypeScript (ver 2.x only)
some experimental

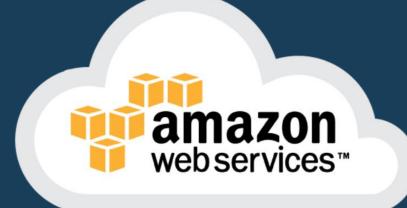

JavaScript
 Python
 Java (8, 11)
 C# (dotnetcore2.1)
 Go (1.x)
 Ruby (2.5)

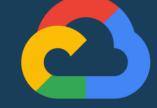

## Google Cloud

# JavaScriptGoPython

## That's it?!?

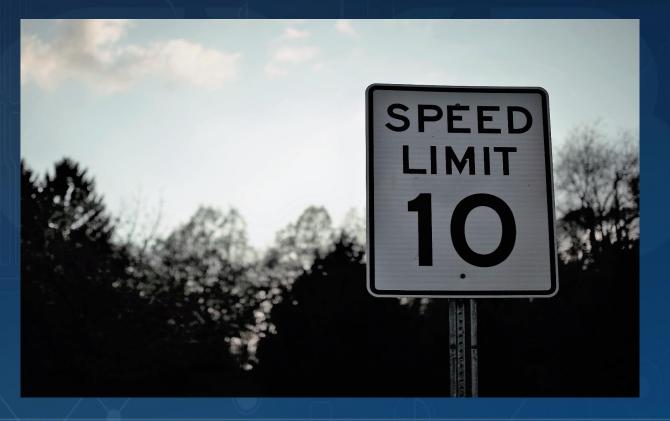

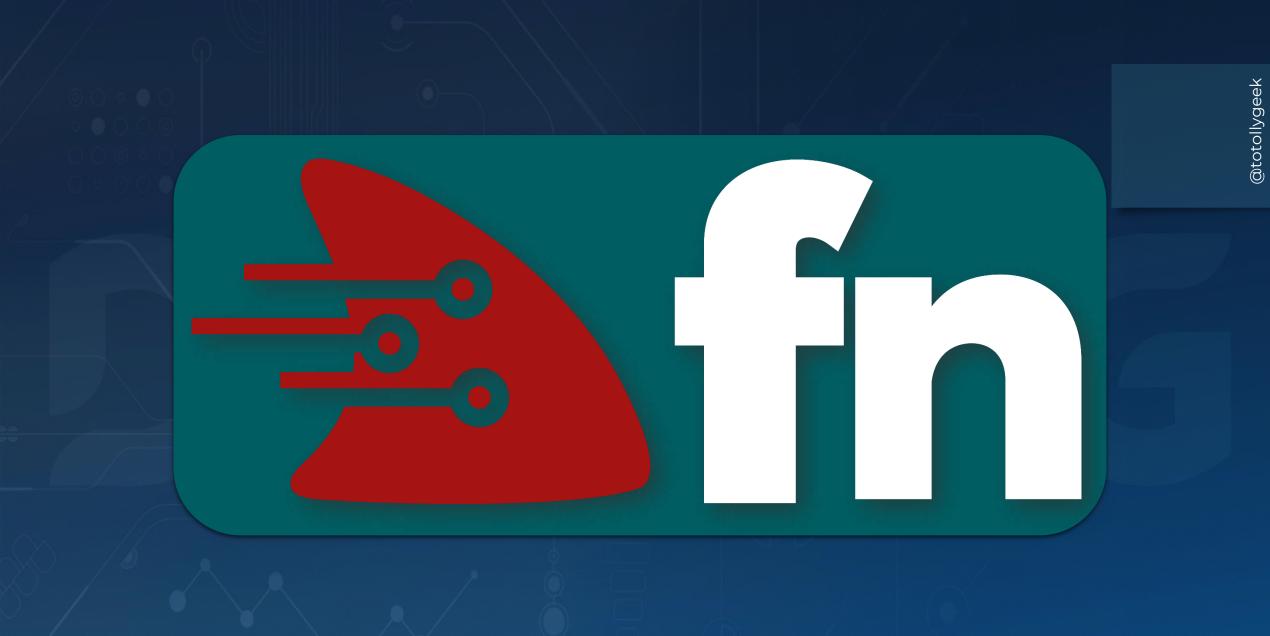

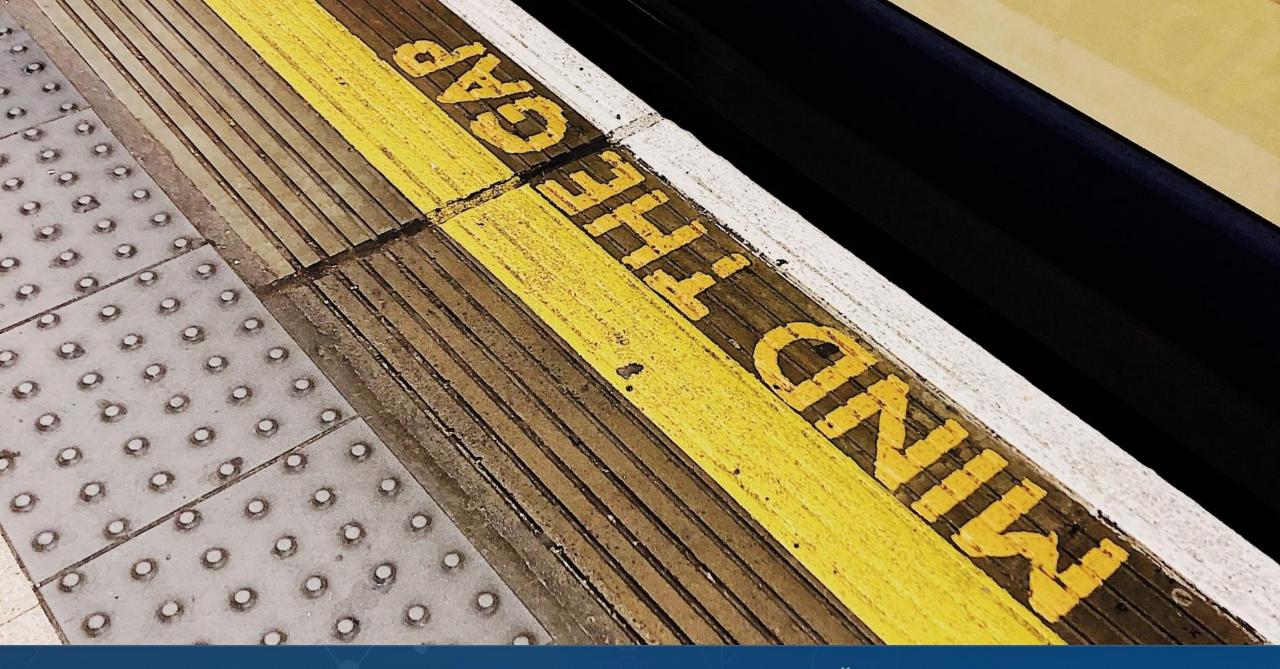

## What is Fn Project?

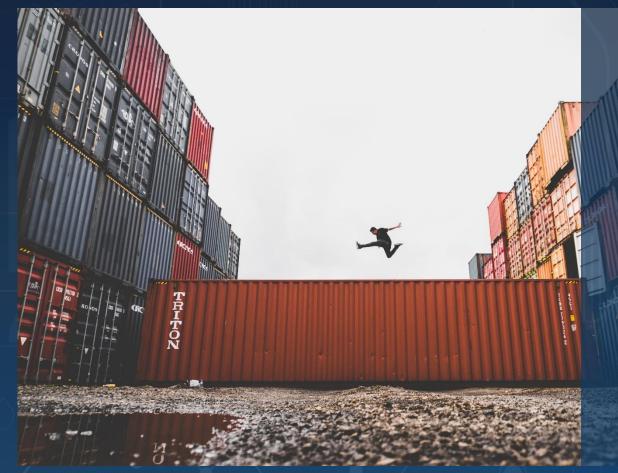

Independent open-source serverless compute platform
Not tied to any cloud vendor
Can be run on premises
Supported by Oracle
Containers are primitives
Strong enterprise in mind

## What is a function container?

- Sandboxed process
- Short running
- Event-driven
- Stateless (-ish)

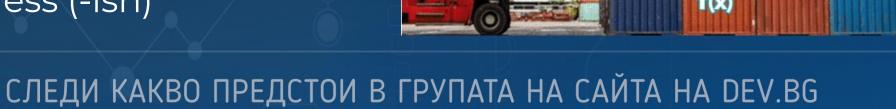

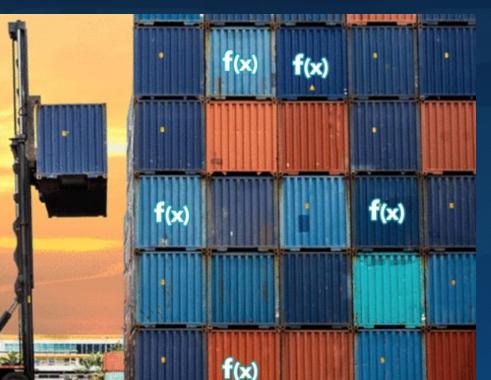

## Anatomy of an Fn function

- Small chunk of code wrapped in a container
- Gets input from http-stream and environment
- Sends output to http-stream
- Logs to STDERR / syslog

## FDK (Function Development Kit) support

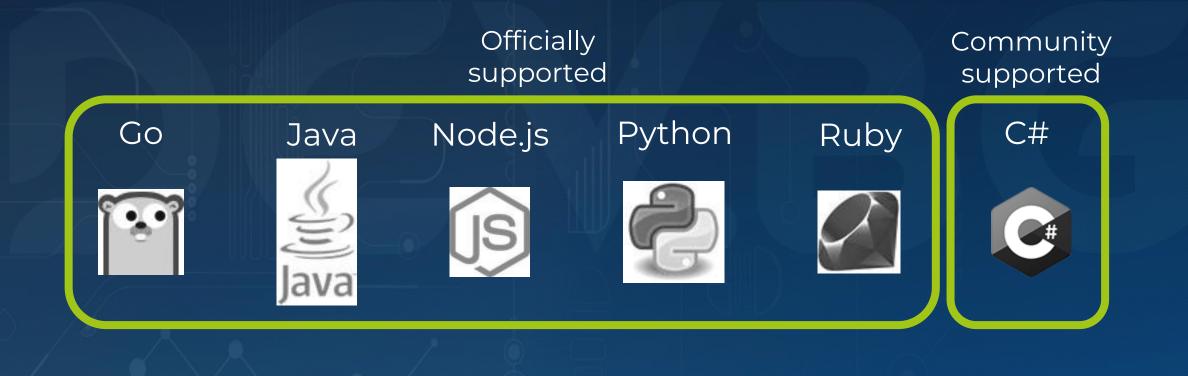

## The Fn Server

- Runs in a container also
- Handles as an API gateway
- Exposes REST interface
- Storing logs

## The Fn CLI

- Of course we have a CLI!
- Used to interact with Fn Server
- Initialization
- Deployment
- Invocation

## Initialization of functions

- Calling **fn init** to create a boilerplate in a folder
- Does not do anything on the server
- Boilerplate includes: Dockerfile, func.yaml & code

How deployment works 1. Bumps function version 2. Builds container 3. Pushes it to registry 4. Creates or update function & trigger in server

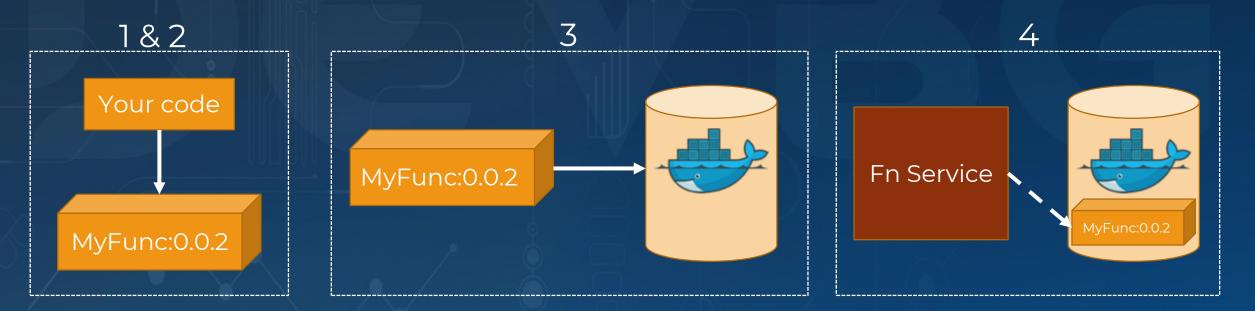

## Invocation of functions

- From the CLI
- With HTTP request
- From the UI

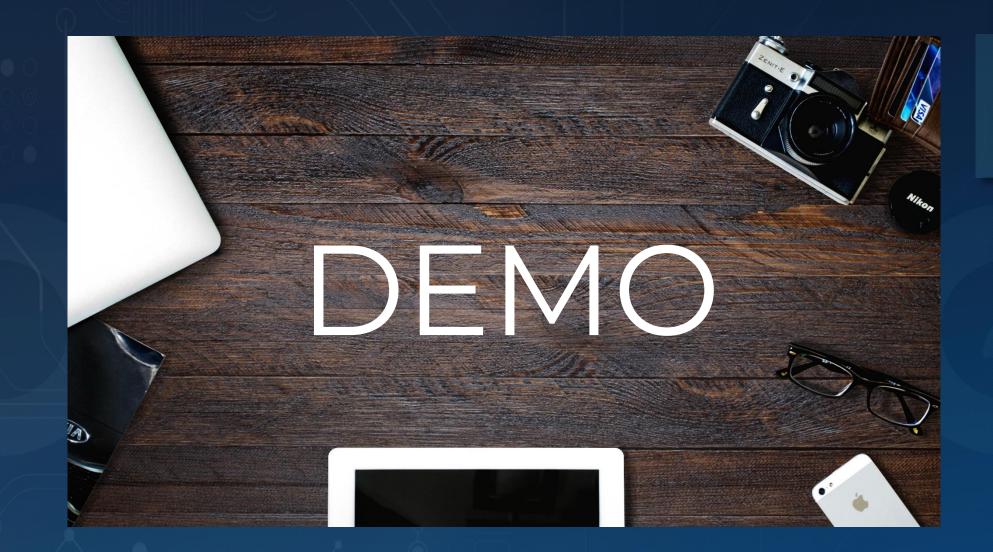

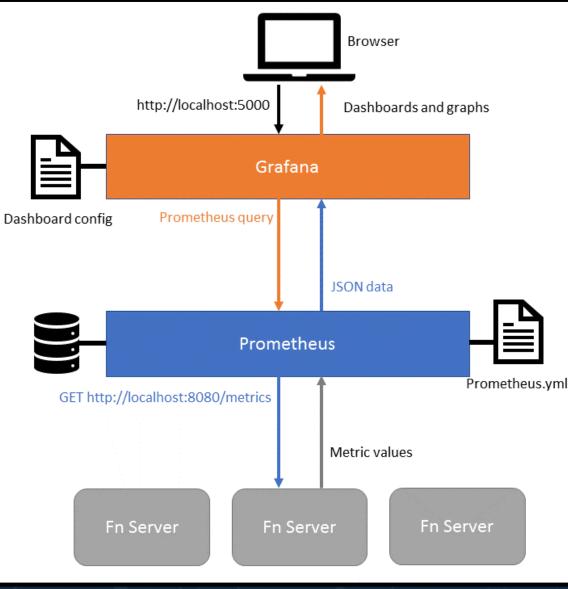

See metrics with Grafana & Prometheus

Source: https://fnproject.io/tutorials/grafana/

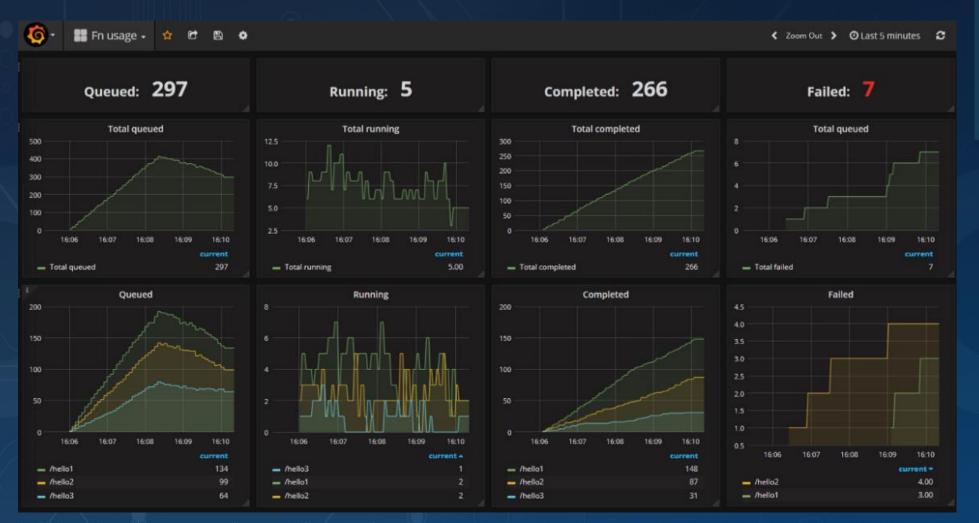

Source: https://fnproject.io/tutorials/grafana/

## Using it in Kubernetes

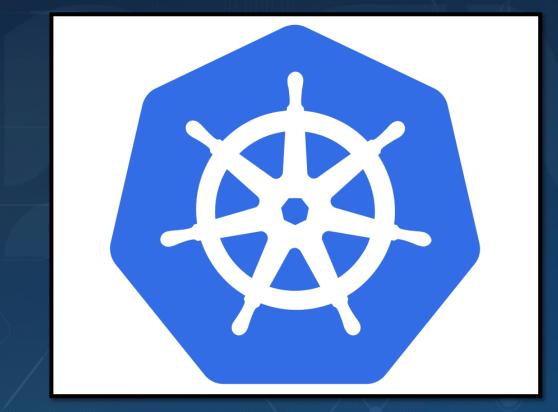

- Recommended way of deployment for production
- Helm chart available on GitHub

## Fn Flow

- Building scalable distributed applications out of functions
- Flows are functions also
- Support complex parallel processes with error handling, which is testable
- Flow functions scale as normal functions
- Currently supports Java, hopefully more to come

## Fn Flow | Licence plate example flickr Plate detect Draw Scraper Doct to Doct to Doct to Doct to Post to Post to Twitter Slack

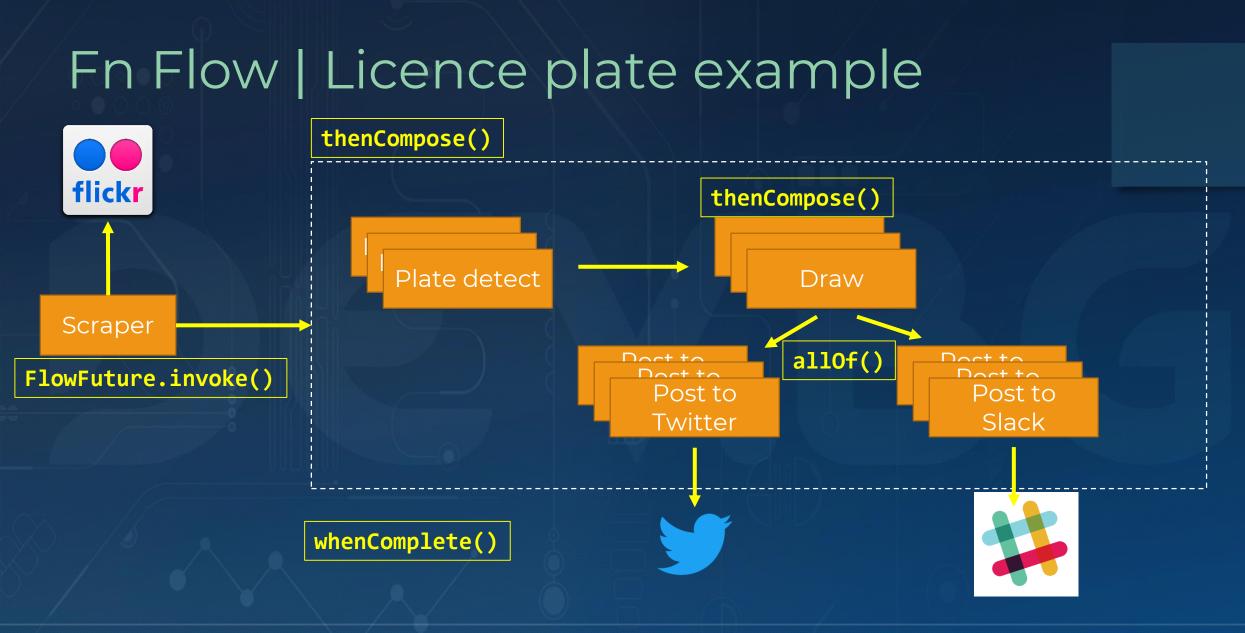

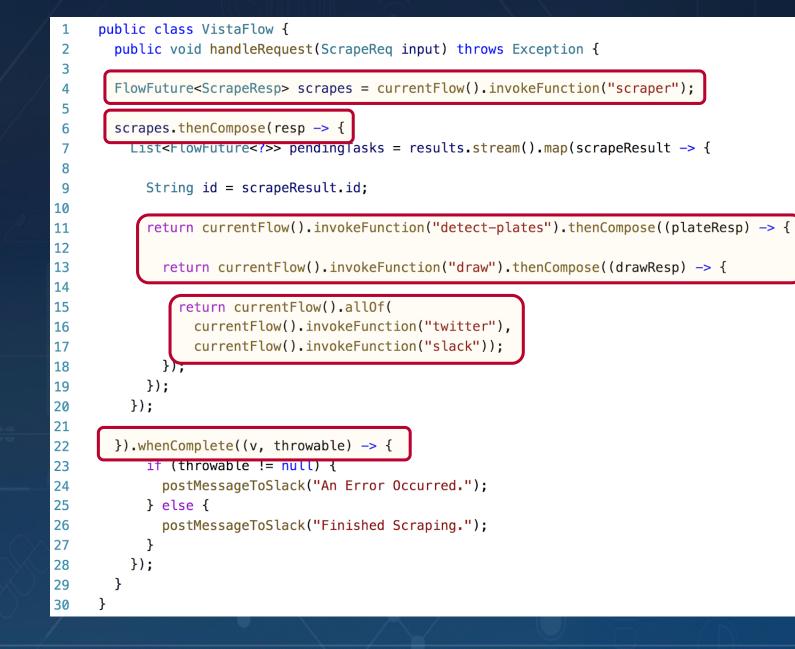

Fn Flow | Licence plate example

## Fn Flow UI

myapp/flow 47b0cec2-1a25-4e84-bfad-81e15bf0564a

|                                                  | Pending Events: |
|--------------------------------------------------|-----------------|
|                                                  | 4:whenComplete  |
| 3: then                                          | 7:thenCompose   |
| 5: myapp/detect-plates 10253ms 6: the            | 13:thenCompose  |
| 8: myapp/detect-plates 10278ms                   | 33:thenApply    |
| 11: myapp/detect-plates 10625ms                  | 34:thenCompose  |
| 14: myapp/detect-plates 7375ms   1               | 35:allOf        |
| 17: myapp/detect-plates 8442ms   18: th 19       | 38:thenApply    |
| 20: myapp/detect-plates 9088ms         21: 22: 1 | 39:thenCompose  |
| 23: myapp/detect-plates 8038ms 24: t 25:         |                 |
| 26: myapp/detect-plates 8608ms   27: 28: 1       |                 |
| 29: myapp/detect-plates 7665ms   31              |                 |
| 37: myapp/draw 2295                              |                 |

Source: https://github.com/fnproject/flow

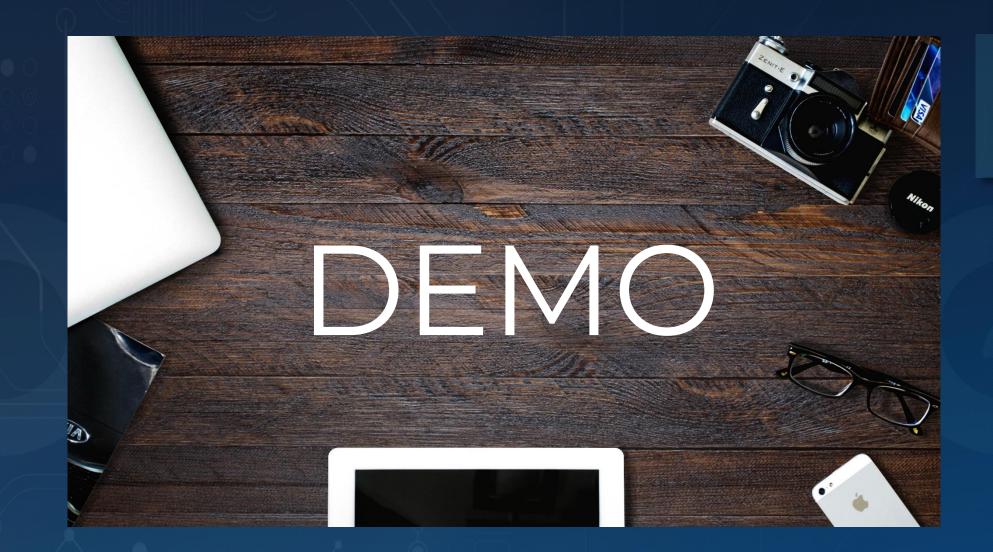

# Thank you!

#### Where to find me:

- e: todor@todorov.bg
- b: <u>www.todorov.bg</u>
- t: <u>www.twitter.com/totollygeek</u>
  - : <u>www.linkedin.com/in/totollygeek</u>
- g: www.github.com/totollygeek

## Next event: Kubernetes integration with Vault